Wiki da Rede IME - https://wiki.ime.usp.br/

## **Sobre o vírus**

Há um vírus, "Shortcut link virus", que oculta as pastas de um pendrive e cria um script que executa a infecção do vírus para o computador e, em seguida, abre um atalho para essas pastas ocultadas. Ele é caracterizado como um Worm Autorun. Quando infecta um PC, somente Windows, este vírus cria pastas com nomes codificados, aleatórios e dinâmicos, como 7020, 96ce, jc3, etc., contendo arquivos de java script, extensão .js, os quais estão programados para interferir no comportamento do computador e infectar novos pendrives.

## **Removendo o vírus do pendrive**

- [Removendo o vírus do pendrive](https://wiki.ime.usp.br/tutoriais:removendo_js_pendrive)
- [Removendo o vírus do computador](https://wiki.ime.usp.br/tutoriais:removendo_js_comp)
- [Prevenindo ataques desse vírus](https://wiki.ime.usp.br/tutoriais:vacina_js)

From: <https://wiki.ime.usp.br/> - **Wiki da Rede IME**

Permanent link: **[https://wiki.ime.usp.br/tutoriais:virus\\_js?rev=1378408731](https://wiki.ime.usp.br/tutoriais:virus_js?rev=1378408731)**

Last update: **2019-03-15 10:03**

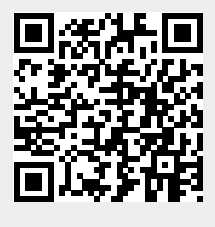